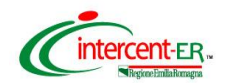

## **WEBINAR DEL 17 NOVEMBRE 2021**

## **AGGIUDICAZIONE DI UNA PROCEDURA DI GARA APERTA CON APPLICAZIONE DEL CRITERIO DELL'OFFERTA ECONOMICAMENTE PIÙ VANTAGGIOSA**

## **Risposte alle domande dei partecipanti**

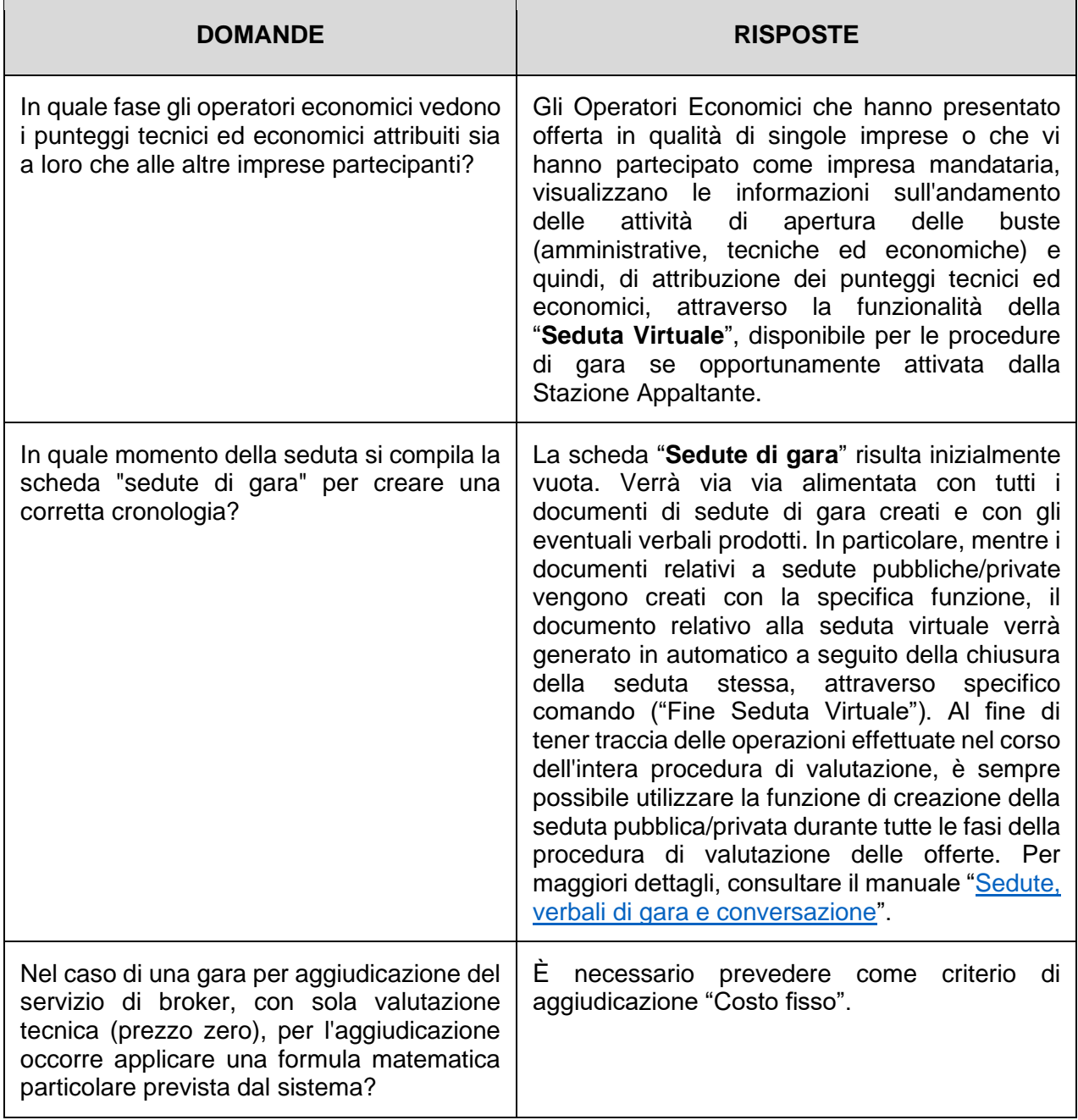

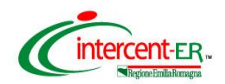

## *Webinar: "Aggiudicazione di una procedura di gara aperta con applicazione del criterio dell'offerta economicamente più vantaggiosa"*

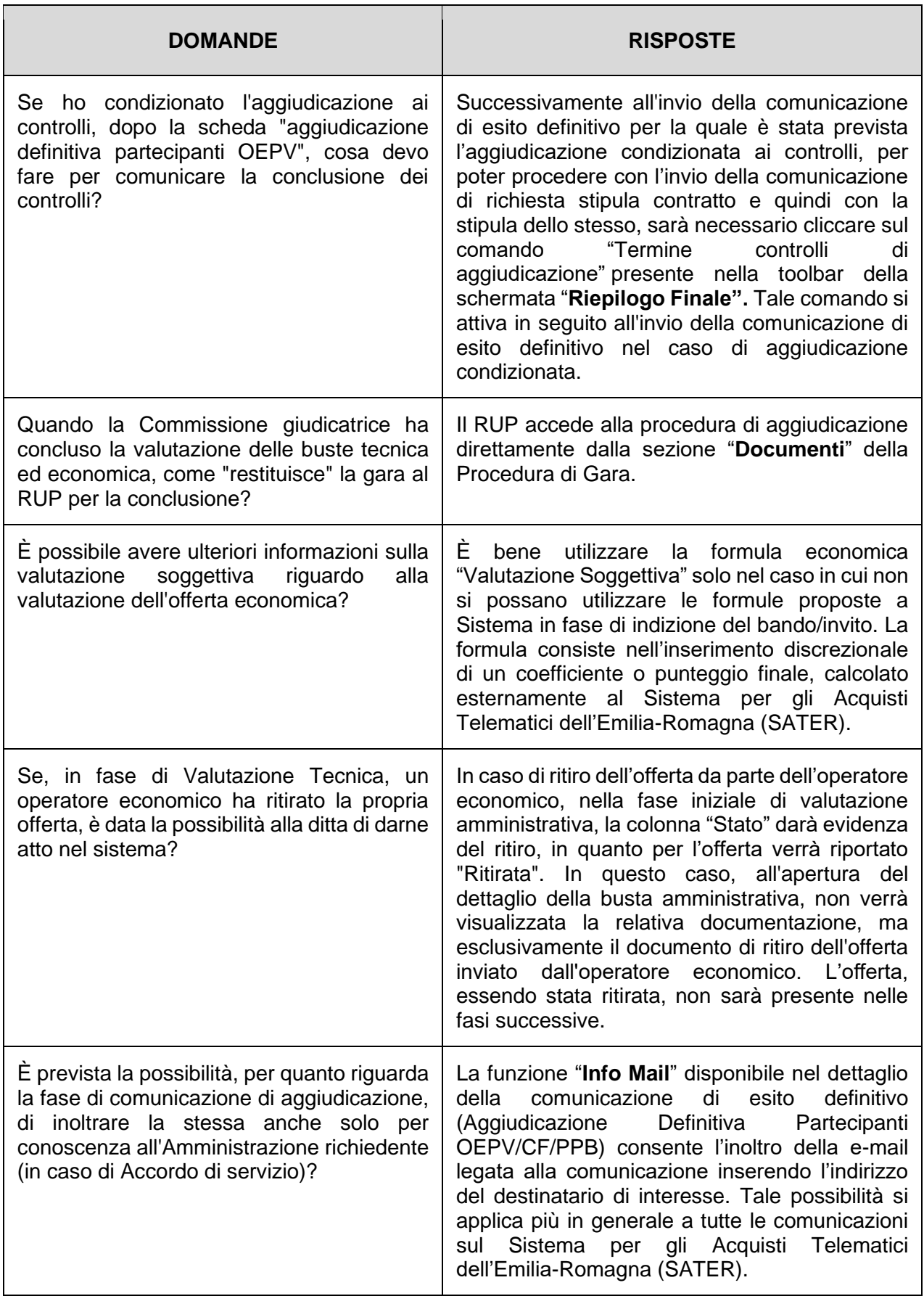

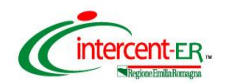

*Webinar: "Aggiudicazione di una procedura di gara aperta con applicazione del criterio dell'offerta economicamente più vantaggiosa"*

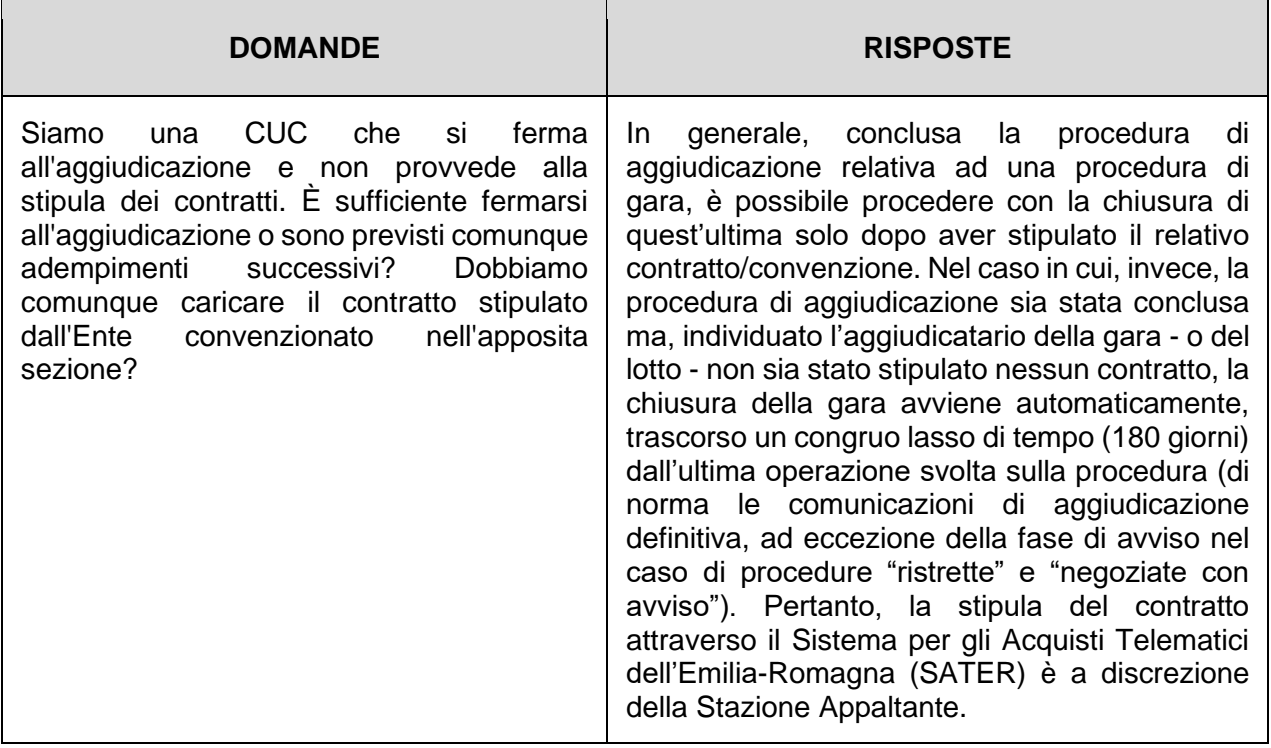